<span id="page-0-0"></span>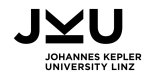

Ínría

## The Sage package comb\_walks

for Walks in the Quarter Plane

#### Alin Bostan Frédéric Chyzak Antonio Jiménez-Pastor Pierre Lairez

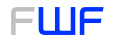

Der Wissenschaftsfonds

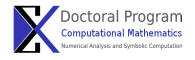

ISSAC (July 2020)

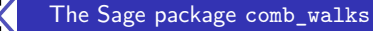

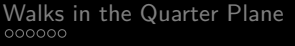

#### **Outline**

- **1** Walks in the Quarter Plane
- <sup>2</sup> How to use comb\_walks
- <sup>3</sup> What to do with comb\_walks
- 4 Conclusions

<span id="page-2-0"></span>

## Walks in the Quarter Plane

#### Walks in the Quarter Plane

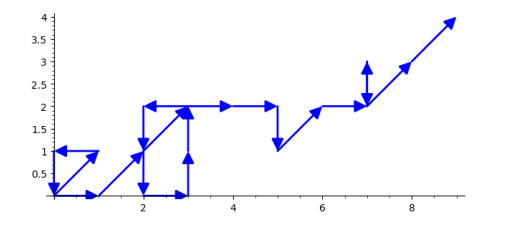

 $\bullet$  Never cross the X and Y axis.

[The Sage package](#page-0-0) comb\_walks

X

#### Walks in the Quarter Plane

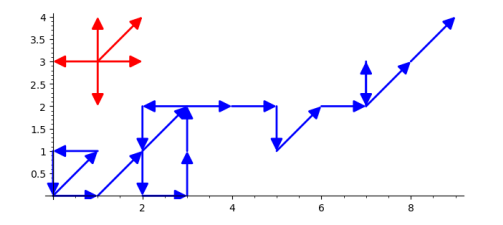

- $\bullet$  Never cross the X and Y axis.
- **•** Steps taken from a fixed set of valid steps.

#### Walks in the Quarter Plane

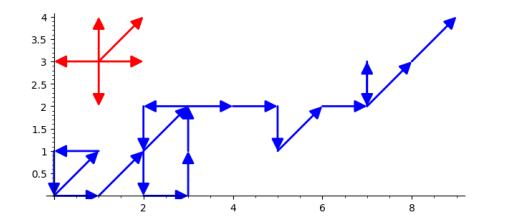

- Never cross the  $X$  and  $Y$  axis.
- **•** Steps taken from a fixed set of valid steps.
- $\bullet$  Length of the walk = Number of steps

#### Combinatorial problem

#### A counting problem

- Given a set of valid steps  $S$ , how many walks are there that start from  $(0,0)$  and end at  $(i,j)$  after *n* steps taken from  $\mathcal{S}$ ?
- We call that number qi*,*j*,*n.

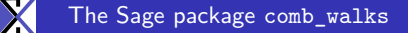

#### Combinatorial problem

#### A counting problem

- Given a set of valid steps  $S$ , how many walks are there that start from  $(0,0)$  and end at  $(i,j)$  after *n* steps taken from  $\mathcal{S}$ ?
- We call that number qi*,*j*,*n.

$$
Q(x, y, t) = \sum_{i,j,n \in \mathbb{N}} q_{i,j,n} x^i y^j t^n.
$$

#### A classification problem

#### Given a set  $S$ , what algebraic or differential properties does  $Q(x, y, t)$  have?

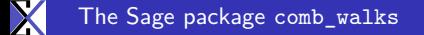

#### A classification problem

Given a set  $S$ , what algebraic or differential properties does  $Q(x, y, t)$  have?

**• Rational**: there are  $N(x, y, t)$ ,  $D(x, y, t) \in \mathbb{Q}[x, y, t]$  such that

$$
Q(x, y, t) = \frac{N(x, y, t)}{D(x, y, t)}.
$$

- **Algebraic**: there is  $P(Z) \in \mathbb{Q}(x, y, t)[Z]$  such that  $P(Q(x, y, t)) = 0.$
- **D-finite**: Q(x*,* y*,*t) satisfies linear differential equations w.r.t.  $\partial_x$ ,  $\partial_y$  and  $\partial_t$  with coefficients in  $\mathbb{Q}[x, y, t]$ .
- **D-algebraic**: Q(x*,* y*,*t) satisfies non-linear differential equations w.r.t.  $\partial_x$ ,  $\partial_y$  or  $\partial_t$  with coefficients in  $\mathbb{Q}[x, y, t]$ .
- **D-transcendental**: any other case.

#### The kernel equation

#### Kernel polynomial

Fixed set  $S$  of valid steps:

$$
K(x, y, t) = xy \left(1 - t \sum_{(a,b)\in S} x^{a} y^{b}\right).
$$

#### The kernel equation

#### Kernel polynomial

Fixed set  $S$  of valid steps:

$$
K(x, y, t) = xy \left(1 - t \sum_{(a,b)\in S} x^{a} y^{b}\right).
$$

#### Functional equation

$$
Q(x, y, t)K(x, y, t) = xy - Q(0, 0, t)K(0, 0, t) + Q(x, 0, t)K(x, 0, t) + Q(0, y, t)K(0, y, t).
$$

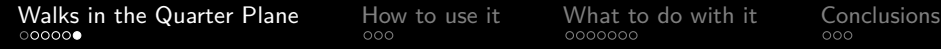

#### Tools used for classification

• Sections of  $Q(x, y, t)K(x, y, t)$ : study

 $F_1(x,t) = Q(x,0,t)K(x,0,t), F_2(y,t) = Q(0,y,t)K(0,y,t).$ 

• Algebraic geometry: study the curve in  $\mathbb{P} \times \mathbb{P}$ :

$$
E_t = \left\{ (x_0 : x_1, y_0 : y_1) \ : \ K\left(\frac{x_0}{x_1}, \frac{y_0}{y_1}, t\right) = 0 \right\}.
$$

#### Tools used for classification

• Sections of  $Q(x, y, t)K(x, y, t)$ : study

 $F_1(x,t) = Q(x,0,t)K(x,0,t), F_2(y,t) = Q(0,y,t)K(0,y,t).$ 

• Algebraic geometry: study the curve in  $\mathbb{P} \times \mathbb{P}$ :

$$
E_t = \left\{ (x_0 : x_1, y_0 : y_1) \ : \ K\left(\frac{x_0}{x_1}, \frac{y_0}{y_1}, t\right) = 0 \right\}.
$$

<sup>1</sup> Case of a curve of genus 0: rational parametrization. 2 Case of a curve of genus 1: elliptic curve.

#### Tools used for classification

• Sections of  $Q(x, y, t)K(x, y, t)$ : study

 $F_1(x,t) = Q(x,0,t)K(x,0,t), F_2(y,t) = Q(0,y,t)K(0,y,t).$ 

• Algebraic geometry: study the curve in  $\mathbb{P} \times \mathbb{P}$ :

$$
E_t = \left\{ (x_0 : x_1, y_0 : y_1) \ : \ K\left(\frac{x_0}{x_1}, \frac{y_0}{y_1}, t\right) = 0 \right\}.
$$

<sup>1</sup> Case of a curve of genus 0: rational parametrization. <sup>2</sup> **Case of a curve of genus 1: elliptic curve.**

<span id="page-15-0"></span>[Walks in the Quarter Plane](#page-2-0)  $\overline{\phantom{a}}$  [How to use it](#page-15-0) and [What to do with it](#page-21-0) [Conclusions](#page-40-0)

### How to get and use comb\_walks

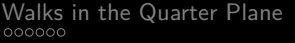

#### Git repository

#### Code hosted in GitLab Inria

#### [https://gitlab.inria.fr/discretewalks/comb\\_walks](https://gitlab.inria.fr/discretewalks/comb_walks)

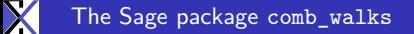

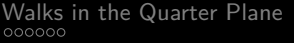

#### Git repository

#### Code hosted in GitLab Inria

[https://gitlab.inria.fr/discretewalks/comb\\_walks](https://gitlab.inria.fr/discretewalks/comb_walks)

Installation via pip

Recommended to install all the dependencies:

sage -pip [--user] install git+https://gitlab.inria.fr/discretewalks/comb\_walks.git

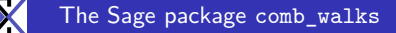

[Walks in the Quarter Plane](#page-2-0)  $\overline{\phantom{a}}_{\text{00}}$  [How to use it](#page-15-0) [What to do with it](#page-21-0) [Conclusions](#page-40-0)

Documentation and Demo

#### Documentation available online

[https://discretewalks.gitlabpages.inria.fr/comb\\_walks/docs/](https://discretewalks.gitlabpages.inria.fr/comb_walks/docs/)

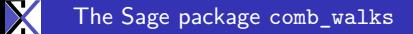

[Walks in the Quarter Plane](#page-2-0)  $\overline{\phantom{a}}_{\text{00}}$  [How to use it](#page-15-0) [What to do with it](#page-21-0) [Conclusions](#page-40-0)

#### Documentation and Demo

#### Documentation available online

[https://discretewalks.gitlabpages.inria.fr/comb\\_walks/docs/](https://discretewalks.gitlabpages.inria.fr/comb_walks/docs/)

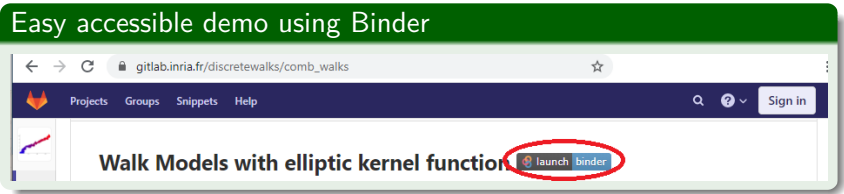

[Walks in the Quarter Plane](#page-2-0)  $\overline{\phantom{a}}_{\text{00}}$  [How to use it](#page-15-0) [What to do with it](#page-21-0) [Conclusions](#page-40-0)

X

#### Documentation and Demo

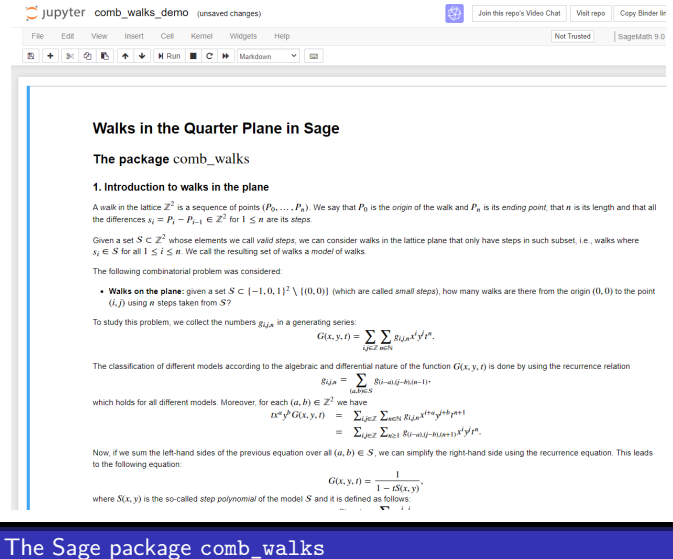

<span id="page-21-0"></span>

## What can we do with comb walks

#### Main user data structure

#### WalkModel

- Each instance of the class represents a model of walks.
- The constructor inputs the set of valid steps.

#### In [2]:  $WalkModel((1,0), (0,1), (-1,-1))$

Out[2]: Walk Model with steps: ((1, 0), 1), ((0, 1), 1), ((-1, -1), 1)

#### Main user data structure

#### WalkModel

- Each instance of the class represents a model of walks.
- The constructor inputs the set of valid steps.
- Possible to use letters for the steps: N, S, E, W, etc.

In  $[3]$ : WalkModel(N,E,SW)

Out[3]: Walk Model with steps: ((0, 1), 1), ((1, 0), 1), ((-1, -1), 1)

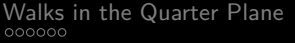

#### Plotting methods

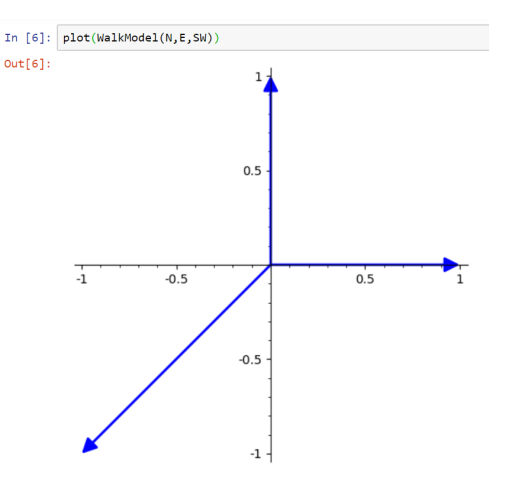

[The Sage package](#page-0-0) comb\_walks

X

#### Plotting methods

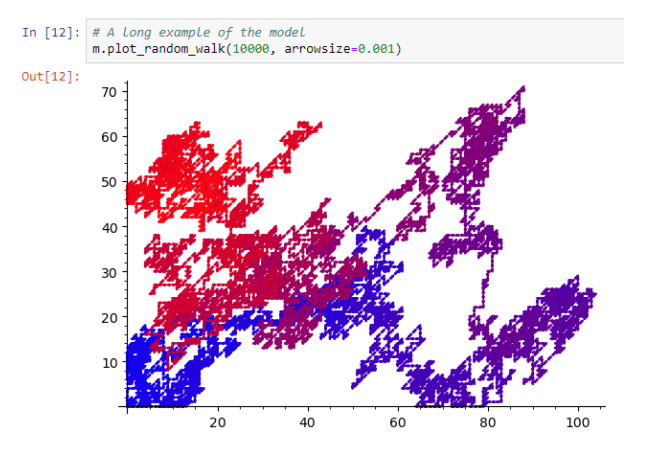

#### Methods for geometric objects

#### Kernel function

The function  $K$  in  $\mathbb{P}^2$ :

In  $[13]$ : WalkModel(N, NE, W, SW). kernel()

$$
Out[13]: (-t)x2y2 + (-t)xy2z + xyz2 + (-t)yz3 + (-t)z4
$$

#### Methods for geometric objects

#### Kernel function

#### The function K in  $\mathbb{P} \times \mathbb{P}$ :

In [14]: WalkModel(N, NE, W, SW). kernel('P')

out[14]:  $(-t) x_0^2 y_0^2 + (-t) x_0 x_1 y_0^2 + x_0 x_1 y_0 y_1 + (-t) x_1^2 y_0 y_1 + (-t) x_1^2 y_1^2$ 

#### Methods for geometric objects

#### Kernel function

The function K in  $\mathbb{P} \times \mathbb{P}$ :

#### The automorphism *τ*

Map that changes first the  $y$  coordinate and then the  $x$  coordinate:

```
In [20]: WalkModel(N.NE.W.SW).tau('P')
```
Out[20]: Scheme endomorphism of Closed subscheme of Product of projective spaces P^1 x P^1 over Fraction Field of Univariate Polynomial Ring in t over Rational Field defined by:  $(-t)*x0^2+y0^2 + (-t)*x0*x1*y0^2 + x0*x1*y0*y1 + (-t)*x1^2*y0*y1 + (-t)*x1^2*y1^2$ Defn: Defined by sending (x0 : x1 , y0 : y1) to  $(-x0^2+y0 - x0^2x1^2y0 + t^2x0^2x1^2y1 + t^2x1^22^2y1$ :  $(-t)^2x1^2x1^2y1$ ,  $-x1^22^2y1$ :  $-x0^22^2y0 - x0^2x1^2y0$ .

#### Methods for geometric objects

#### The function  $b_i := \tau(F_i) - F_i$

$$
\text{In [23]: } \text{WalkModel}(N, NE, W, SW).b(1)
$$

Out[23]: 
$$
\frac{\left(-\frac{1}{t}\right)x^2y + \left(-\frac{1}{t}\right)xy + 2x + 1}{-x^2y - xy}
$$

In [24]: 
$$
WalkModel(N, NE, W, SW).b(2)
$$
  
Out[24]:  $\frac{x^2y^2 + xy^2 - 1}{-xy - y}$ 

[Walks in the Quarter Plane](#page-2-0) [How to use it](#page-15-0) **[What to do with it](#page-21-0)** [Conclusions](#page-40-0)  $\frac{\text{1}}{\text{000}}$ 

#### Telescoping functions over the curve

#### Poles of rational functions on the kernel curve

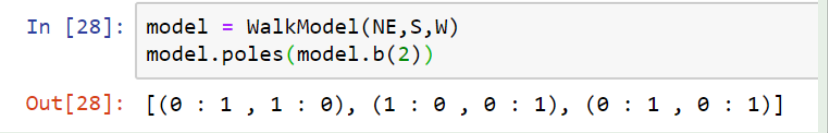

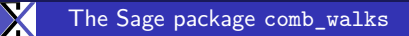

#### Telescoping functions over the curve

#### Poles of rational functions on the kernel curve

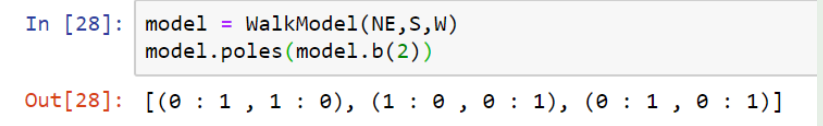

#### Telescoping functions over the curve

Compute L and g such that  $L \cdot b = \tau(g) - g$ :

In [31]:  $L, g = model.telescoping(model.b(2)(x=x0/x1, y=y0/y1))$ print(L) # It is  $(0,1)$ tau = pullback(model.tau('P')) # Checking the equation on the curve simplify\_rational\_variety(model.derivative(model.b(2))(x=x0/x1,y=y0/y1) - (tau(g)-g), model.curve('P')) == 0

 $9<sub>1</sub>$ 

Out[31]: True

#### Telescoping functions over the curve

#### Poles of rational functions on the kernel curve

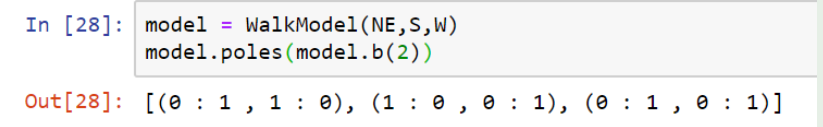

#### Telescoping functions over the curve

Compute L and g such that  $L \cdot b = \tau(g) - g$ . In this case:

$$
\delta b_2 = (\tau - 1) \left( t \frac{x_0^2 y_0 + x_1^2 y_1}{x_0 x_1 y_0} \right).
$$

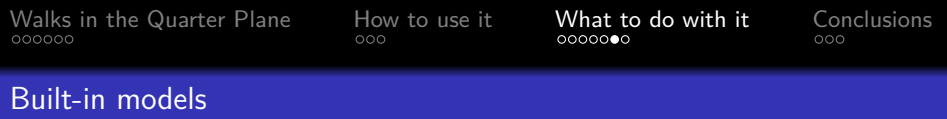

- FiniteGroup: all models where ord(*τ* ) *<* ∞.
- EllipticC: models with infinite group and elliptic kernel.
- NonEllipticC: other models.

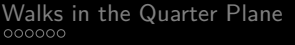

#### Built-in models

- **•** FiniteGroup: all models where  $ord(\tau) < \infty$ .
- EllipticC: models with infinite group and elliptic kernel.
- NonEllipticC: other models.

#### Exhaustive website

The functionality of the package has been applied to all those models. The results can be found in the webpage

[https://discretewalks.gitlabpages.inria.fr/comb\\_walks/](https://discretewalks.gitlabpages.inria.fr/comb_walks/)

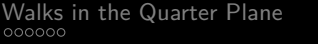

#### The website

#### [https://discretewalks.gitlabpages.inria.fr/comb\\_walks/](https://discretewalks.gitlabpages.inria.fr/comb_walks/)

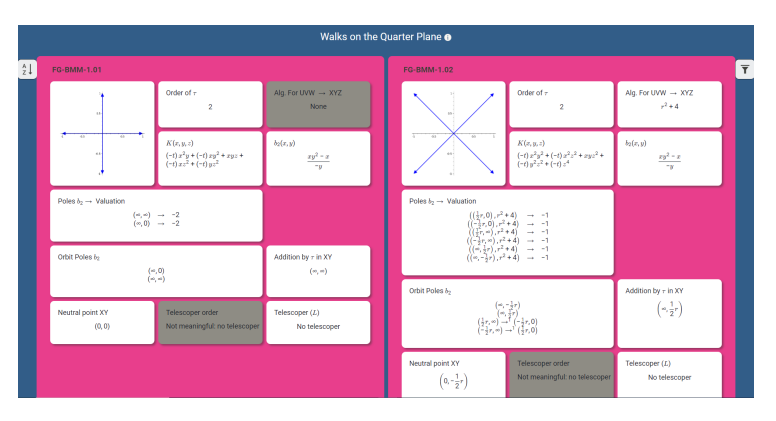

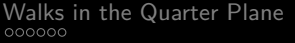

#### The website

#### [https://discretewalks.gitlabpages.inria.fr/comb\\_walks/](https://discretewalks.gitlabpages.inria.fr/comb_walks/)

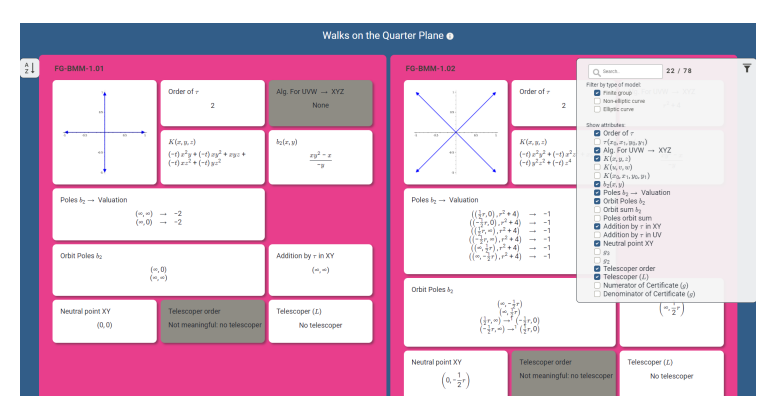

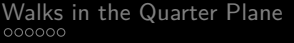

#### The website

#### [https://discretewalks.gitlabpages.inria.fr/comb\\_walks/](https://discretewalks.gitlabpages.inria.fr/comb_walks/)

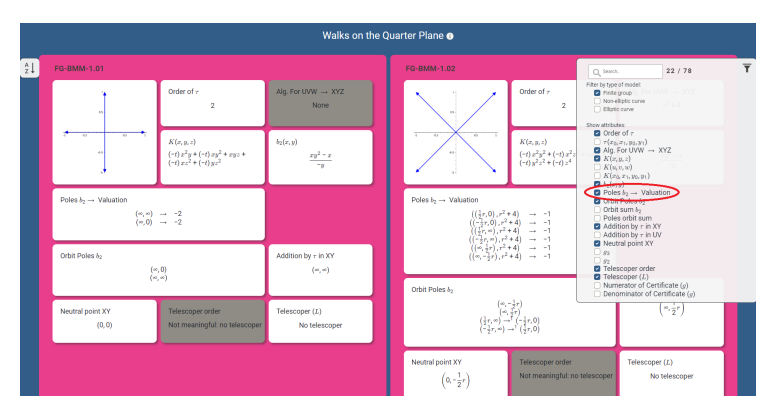

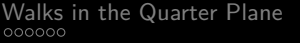

#### The website

#### [https://discretewalks.gitlabpages.inria.fr/comb\\_walks/](https://discretewalks.gitlabpages.inria.fr/comb_walks/)

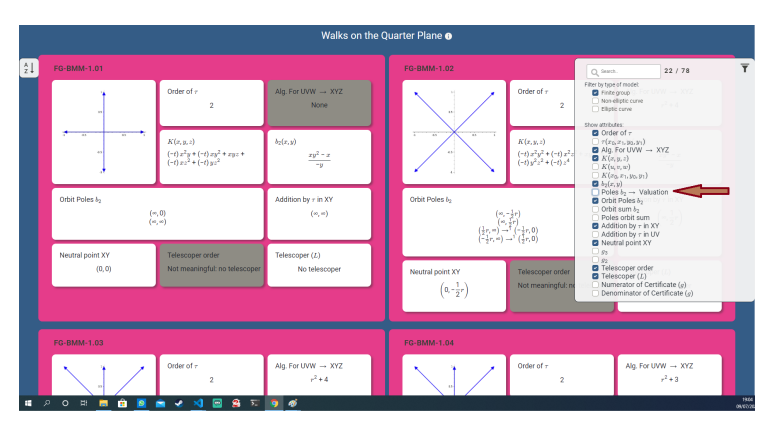

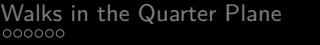

#### The website

#### [https://discretewalks.gitlabpages.inria.fr/comb\\_walks/](https://discretewalks.gitlabpages.inria.fr/comb_walks/)

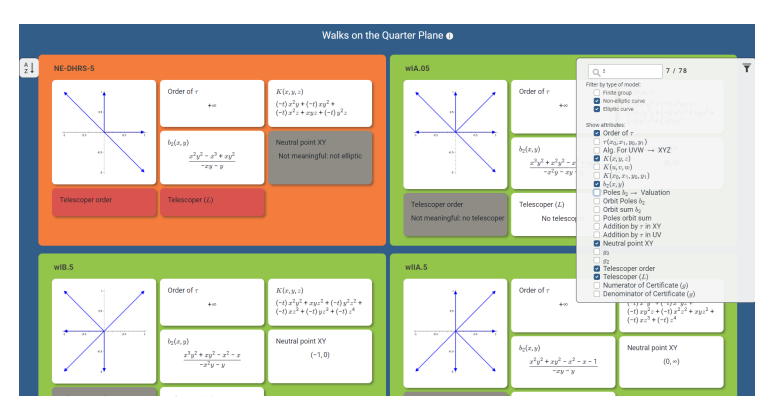

<span id="page-40-0"></span>

## **Conclusions**

#### Conclusions

#### Achievements

- A framework to classify models of walks in the quarter plane
- **•** Telescoping method over elliptic kernel functions
- Visualization of the results over classical examples

#### Future work

- Develop a constructive method for obtaining algebraic and differential equations
- Study the performance and complexity of the current code
- Adapt the current implementation to wider use

<span id="page-42-0"></span>

# **Thank you!**

Results and documentation:

- [https://discretewalks.gitlabpages.inria.fr/comb\\_walks/](https://discretewalks.gitlabpages.inria.fr/comb_walks/)
- [https://discretewalks.gitlabpages.inria.fr/comb\\_walks/docs/](https://discretewalks.gitlabpages.inria.fr/comb_walks/docs/)

GitLab repository:

[https://gitlab.inria.fr/discretewalks/comb\\_walks](https://gitlab.inria.fr/discretewalks/comb_walks)